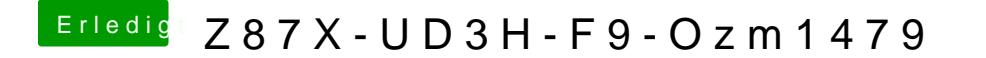

Beitrag von thomaso66 vom 19. September 2014, 19:55

Hast Du mal das aus der DB getestet?